, tushu007.com

 $<<$  PowerPoint 2010  $>$ 

<<PowerPoint 2010

- 13 ISBN 9787121179389
- 10 ISBN 7121179385

出版时间:2012-10

PDF

## http://www.tushu007.com

 $<<$  PowerPoint 2010  $>$ 

, tushu007.com

PowerPoint 2010 **PowerPoint 2010** 

PowerPoint 2010 https://www.powerPoint 2010 https://www.powerPoint 2010 http://www.powerPoint 2010

PowerPoint 2010

PowerPoint 2010

PowerPoint 2010

 $,$  tushu007.com

## $<<$  PowerPoint 2010  $>$

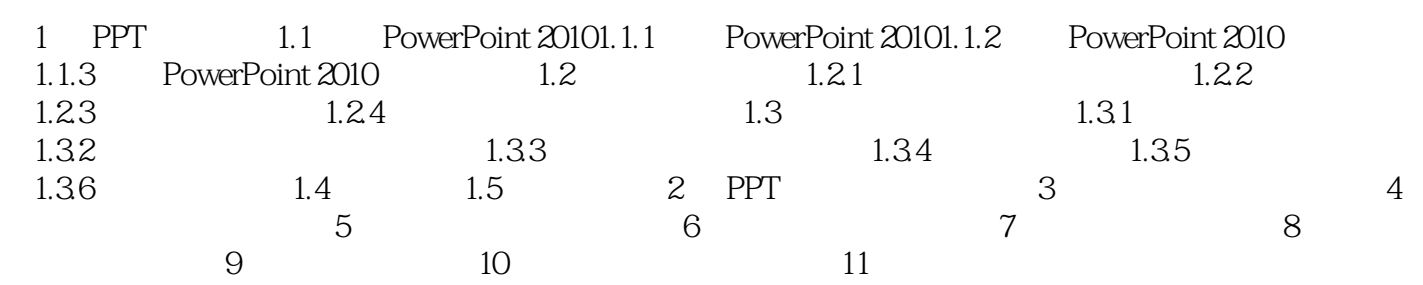

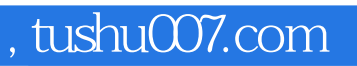

## $<<$  PowerPoint 2010  $>$

本站所提供下载的PDF图书仅提供预览和简介,请支持正版图书。

更多资源请访问:http://www.tushu007.com